## **UC Berkeley – Computer Science**

CS61B: Data Structures

Midterm #1, Spring 2018

This test has 8 questions worth a total of 160 points, and is to be completed in 110 minutes. The exam is closed book, except that you are allowed to use one double sided written cheat sheet (front and back). No calculators or other electronic devices are permitted. Give your answers and show your work in the space provided. **Write the statement out below in the blank provided and sign. You may do this before the exam begins.**

*"I have neither given nor received any assistance in the taking of this exam."*

# Points # Points 0 0.75 6 20 1 19 7 23 2  $12 \mid 8$ 3 16.25 4 37 5 32 **TOTAL** 160

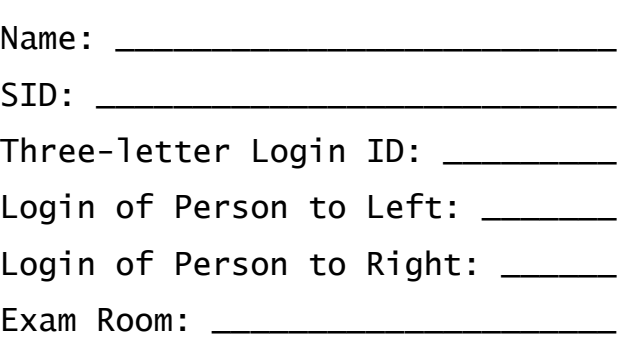

 $Signature:$ 

Tips:

- There may be partial credit for incomplete answers. Write as much of the solution as you can, but bear in mind that we may deduct points if your answers are much more complicated than necessary.
- There are a lot of problems on this exam. **Work through the ones with which you are comfortable first. Do not get overly captivated by interesting design issues or complex corner cases you're not sure about.**
- Not all information provided in a problem may be useful, and **you may not need all lines.**
- Unless otherwise stated, all given code on this exam should compile. All code has been compiled and executed before printing, but in the unlikely event that we do happen to catch any bugs in the exam, we'll announce a fix. **Unless we specifically give you the option, the correct answer is not 'does not compile.'**
- $\bigcirc$  indicates that only one circle should be filled in.
- $\Box$  indicates that more than one box may be filled in.
- For answers which involve filling in a  $\bigcirc$  or  $\Box$ , please fill in the shape completely.

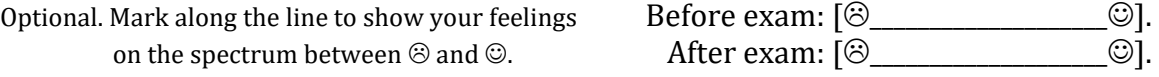

**0. So it begins (0.75 points).** Write your name and ID on the front page. Write the exam room. Write the IDs of your neighbors. Write the given statement and sign. Write your login in the corner of every page. Enjoy your free  $0.75$  points  $\odot$ .

## **1. Static Dada.**

a) **(10 points)** Consider the class shown below. Next to the lines with blanks, write the result of the print statement. **No syntax errors or runtime errors occur.**

```
public class Dada {
    private static String[] rs;
    /** Prints out the given array, i.e. if d contains two Strings
     * with names "alice" and "bob", this method will print "alice bob ".
     */
    private static void printStringArray(String[] s) {
       for (int i = 0; i < s.length; i += 1) {
           System.out.print(s[i] + " "); }
        System.out.println();
    }
    public static void main(String[] args) {
        String a = "alice";
       String b = "bob"; String c = "carol";
       String d = "dan";String[][] twod = \{\{a, b\}, \{c, d\}\};String[] X = twod[1]; printStringArray(X); //____________________________
       Dada.rs = X;
        String[] Y = Dada.rs;
       Y = new String[]{d, c};Dada.rs[1] = "eve"; printStringArray(Dada.rs); //____________________________
        printStringArray(Y); //____________________________
        printStringArray(twod[0]); //____________________________
        printStringArray(twod[1]); //____________________________
    }
```
b) **(9 points)** Suppose we add new methods to Dada called fillOne and fillMany and replace main as shown below. Fill in the print statements. The Dada class is otherwise unchanged.

```
 private static void fillMany(String[] d) {
    System.arraycopy(Dada.rs, 0, d, 0, d.length);
 }
 private static void fillOne(String d) { d = Dada.rs[0]; }
 public static void main(String[] args) {
     String a = "alice";
    String b = "bob"; String c = "carol";
    String d = "dan";String[][] twod = \{\{a, b\}, \{c, d\}\};Dada.rs = new String[ [{"fritz", "gritz"};
    String[ X = twod[0]; printStringArray(X); //____________________________
    fillOne(X[0]);<br>printStringArray(X);
                                 \rho/\rho , and the string \sim fillMany(X);
     printStringArray(X); //____________________________
 }
```
## **2. What It Do (12 Points).**

a) **(8 points).** Consider the code below.

```
public static int f(int x) {
    if (x == 1) {
         return 1;
     }
     return 2 * f(x / 2);
}
```
Describe as **succinctly** as possible what this method does when executed for **all possible values of x.** If the behavior is different depending on x, describe the behavior in every interesting case. Remember that integer division in Java rounds down, i.e. 3/2 yields 1.

b) **(4 points).** Consider the code below.

```
public static void g(IntList x) {
     if (x == null) { return; }g(x.rest);
     x.rest = x;}
```
Draw a box and pointer diagram that shows the result of executing the following two lines of code. If any objects are not referenced by anything else (i.e. are garbage collected), you may omit drawing them if you prefer. If you need it, the IntList definition is on page 7. If g never finishes because it gets stuck in an infinite loop, write "Infinite Loop" instead of drawing a diagram.

Intlist  $L = IntList.of(3, 4, 5); // creates an IntList containing 3, 4, and 5$  $g(L)$ ;

3. **KeyGate (16.25 points)**. Suppose we have the classes defined below, with 3 lines marked with **UK**, **USK**, and **UF**.

```
public class Fingerprint {...}
public class Key { ... }
public class SkeletonKey extends Key { ... }
public class StandardBox { public void unlock(Key k) { ... } } // UK
public class BioBox extends StandardBox {
    public void unlock(SkeletonKey sk) { ... } // USK
    public void unlock(Fingerprint f) { ... } // UF
}
```
For each line below, fill in exactly one bubble. **If a line causes an error, assume it is commented out before the following lines are run.**

```
public static void doStuff(Key k, SkeletonKey sk, Fingerprint f) {
     StandardBox sb = new StandardBox();
    StandardBox sbbb = new BioBox();
    BioBox bb = new Biobox();
                                                     Compile
                                                      Error
                                                               Runtime
                                                                Error
                                                                        UK
                                                                        Runs
                                                                              USK
                                                                              Runs
                                                                                      UF
                                                                                     Runs
    sb.unlock(k); \qquad \qquad \bigcirc \qquad \bigcirc \qquad \bigcirc \qquad \bigcirc \qquad \bigcirc sbbb.unlock(k); ○ ○ ○ ○ ○
    bb.unlock(k); \qquad \qquad \odot \qquad \odot \qquad \odot \qquad \odot \qquad \odot sb.unlock(sk); ○ ○ ○ ○ ○
    \mathsf{sbbb}.\mathsf{unlock}(\mathsf{sk}); \qquad \qquad \bigcirc \qquad \bigcirc \qquad \bigcirc \qquad \bigcirc \qquad \bigcircbb.unlock(sk); \bigcirc \bigcirc \bigcirc \bigcirc \bigcirc \bigcirc\mathsf{sb}.\mathsf{unlock}(\mathsf{f}); \qquad \qquad \circ \quad \circ \quad \circ \quad \circ \quad \circ \quad \circ \quad \circ\mathsf{sbbb}.unlock(\mathsf{f}); \qquad \qquad \bigcirc \qquad \bigcirc \qquad \bigcirc \qquad \bigcirc \qquad \bigcircbb.unlock(f); \qquad \qquad \odot \qquad \odot \qquad \odot \qquad \odotbb = (BioBox) \sabb; \bigcirc \qquad \bigcirc \qquad \leftarrow Leave blank if no error
    ((StandardBox) bb).unlock(sk); \bigcirc \bigcirc \bigcirc \bigcirc \bigcirc \bigcirc((StandardBox) sbbb).unlock(sk); \bigcirc \bigcirc \bigcirc \bigcirc \bigcirc \bigcirc((\text{BioBox}) \text{ sb}).\text{unlock}(\text{sk}); \qquad \qquad \cap \qquad \cap \qquad \cap \qquad \cap
```
}

4. **Sans**. Implement the methods below. For reference, the IntList class is defined at the bottom of the next page.

```
a) (7 points). /** Non-destructively creates a copy of x that contains no y. */
public static int[] sans(int[] x, int y) {
        int[] xclean = new int[x.length];int c = 0;
        for (int i = 0; i < x.length; i += 1) {
             if (_____________________________________) {
 __________________________________________________
 }
 }
        int[] r = \_ System.arraycopy(_________________________________________);
         return r; // arraycopy parameters are: 
} // srcArr, srcStartIdx, destArr, destStartIdx, numToCopy
                     // where src->source, dest->destination, Idx->index
b) (9 points). /** Non-destructively creates a copy of x that contains no y. */
public static IntList ilsans(IntList x, int y) {
         if (___________________________________________________) {
             return _________________________________________
         }
         if (______________________________________________) {
             return __________________________________________________
 }
        return new weight and the set of the set of the set of the set of the set of the set of the set of the set of the set of the set of the set of the set of the set of the set of the set of the set of the set of the set of th
}
c) (9 points). /** Destructively creates a copy of x that contains no y. You may 
not use new. */
public static IntList dilsans(IntList x, int y) {
         if (___________________________________________________) {
 ________________________________________________________________
         }
 ________________________________________________________________
        if (x.fit == y) {
             return _______________________________________
 }
         return ___________________________________________
}
```
**d) (12 points).** Suppose we want to write tests for and sans and ilsans. Fill in the code below with a JUnit test to see if each method behaves as expected for one example input. Do not write a test for null inputs. Reminder that IntList.of(4, 5, 6) creates an IntList containing the values 4, 5, and 6. Assume the methods on the previous page are all part of a class called Sans, i.e. they are invoked as Sans.sans.

```
import org.junit.Test;
import static org.junit.Assert.*;
public class TestSans {
  @Test
  public void testSans() { // TEST THE ARRAY VERSION OF SANS
      int[] x = ______________________________________________________
     \text{int } y = \_ int[] expected = _______________________________________________
      int[] actual = _________________________________________________
 ________________________________________________________________
 ________________________________________________________________
  }
  @Test // TEST THE NON-DESTRUCTIVE INTLIST VERSION OF SANS
  public void testIlsans() {
     Intlist x = IntList.of(\_ \_ \_ \_ \_ \_ \_ int y = ________________________________________________________
     IntList expected = IntList.of(
      IntList actual = _______________________________________________
 ________________________________________________________________
 ________________________________________________________________
 ________________________________________________________________
  }
}
For reference, part of the IntList class definition is given below:
public class IntList {
  public int first;
  public IntList rest;
  public IntList(int f, IntList r) {
     first = f;
     rest = r;
   } 
  public IntList() {}
  public static IntList of(Integer... args) { /* works correctly */ }
  public boolean equals(Object x) { /*works correctly with assertEquals*/ }
   ...
```
**5. A Needle in ArrayStack.** The Stack interface is given below. A Stack is basically like the proj1 Deque, where push is like "addLast", and pop is like "removeLast". For example, if we call push(5), push(10), push(15), then call pop(), we'd get 15. If we call pop() again, we get 10. **public** interface Stack<Item> {

```
 void push(Item x); // places an item on "top" of the stack
 Item pop(); // removes and returns "top" item of the stack
 int size(); // returns the number of items on the stack
}
a) (14 points). Fill in the ArrayStack implementation below. To ensure efficient memory usage, double 
the array size when full, halve the array size when < 1/4 full, and avoid storing unnecessary references.
The if conditions for resizing during push and pop are provided for you in the skeleton code.
public class ArrayStack<Item> implements Stack<Item> {
      private Item[] items;
 ______________________________________________
     public ArrayStack() { // initial array size is 8
           items = (Item[]) new Object[8];
 ____________________________________________
      }
      private void resize(int capacity) { // resizes array to given capacity
 _________________________________________________________
 _________________________________________________________
 _________________________________________________________
 _________________________________________________________
 _________________________________________________________
      }
      public void push(Item x) {
          if (usageRatio() == 1) { _ \nightharpoonup \nightharpoonup \nightharpoon __________________________________
 __________________________________
      }
     public Item pop() { // returns null if stack is empty
           if (____________________________________) { return null; }
           if (usageRatio() < 0.25 && items.length > 8) { ___________________ }
 __________________________________________________________
 __________________________________________________________
 __________________________________________________________
 __________________________________________________________
 __________________________________________________________
      }
      public int size() { return __________________________________ }
    private double usageRatio() { return ((double) size()) / items.length; }
```
}

b) **(18 points)** Suppose we want to add a **default method** purge(Item x) **to the Stack interface** that eliminates all instances of x from the Stack, but leaves the stack otherwise unchanged. When comparing two items, remember to use . equals instead of ==. You may assume the items in the stack are not null, and you may assume that x is not null.

For example, suppose we create a Stack and call  $push(1)$ ,  $push(2)$ ,  $push(3)$ ,  $push(2)$ ,  $push(2)$ , push(2), then call purge(2), the stack would be reduced to size 2, and would have 3 on top and 1 on the bottom.

You may use an ArrayStack for this problem and assume it works correctly, even if you didn't finish part a or are unsure of your answer. **You may not explicitly instantiate any other class or any array of any kind**, e.g. no new LinkedListDeque<>(), new int[], etc.

```
public interface Stack<Item> {
       public void push(Item x);
       public Item pop();
       public int size();
       public default void purge(Item x) {
 _____________________________________________________
 _____________________________________________________
 _____________________________________________________
 _____________________________________________________
 _____________________________________________________
\overline{\phantom{a}} , and the contract of the contract of the contract of the contract of the contract of the contract of the contract of the contract of the contract of the contract of the contract of the contract of the contrac
\overline{\phantom{a}} , and the contract of the contract of the contract of the contract of the contract of the contract of the contract of the contract of the contract of the contract of the contract of the contract of the contrac
 _____________________________________________________
 _____________________________________________________
 _____________________________________________________
 _____________________________________________________
\overline{\phantom{a}} , and the contract of the contract of the contract of the contract of the contract of the contract of the contract of the contract of the contract of the contract of the contract of the contract of the contrac
\overline{\phantom{a}} , and the contract of the contract of the contract of the contract of the contract of the contract of the contract of the contract of the contract of the contract of the contract of the contract of the contrac
       } 
}
```
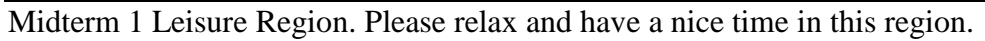

6. **Combine.** The Combine.combine method takes a ComFunc and an integer array x and uses the ComFunc to "combine" all the items in x. For example, if we have an implementation of ComFunc called Add that adds two integers, and we call combine using the Add class on the array {1, 2, 3, 4}, the result will be 10, since  $1 + 2 + 3 + 4$  is 10.

a) **(16 points).** Fill in the combine method below. If the array is of length 0, the result should be 0, and if the array is of length 1, the result should be the number in the array. For full credit use recursion. For 75% credit, you may use iteration. **You may create a private helper function in the space provided. public** interface ComFunc {

```
int apply(int a, int b); // apply(a, b) must equal apply(b, a)
}
public class Combine {
   public static int combine(ComFunc f, int[] x) { 
    if (_______________) {
       return __________;
     }
    if (_______________){
       return _______;
    }
 ___________________________________________
 ___________________________________________
   }
   // your private helper function cannot create new arrays (too slow)
   private static _____ ______(___________________________________________) {
 _________________________________________________________
 _________________________________________________________
 _________________________________________________________
 _________________________________________________________
 _________________________________________________________
   }
}
```
b) **(4 points).** Suppose we have a method that adds two numbers, as shown below.

```
public class Add implements ComFunc {
   public int apply(int a, int b) {
     return a + b;
   }
}
```
Fill in the method below so that it prints out the correct result. You may use your answer from part a. Even if you left part a blank or think it be incorrect, you can assume that everything works as expected.

```
public static int sumAll(int[] x) { // sumAll is not a member of Combine
   return ___________________________________________________
}
```
**7. The Downside of Default.** Consider the ListOfInts interface below. addLast, get, and size behave exactly as your Deque interface from project 1A. set(int i, int value) sets the ith integer in the list equal to value. plusEquals adds each int in x to the corresponding int in the current list, i.e. if we call have a list  $L = [2, 3, 4]$  and we call  $L$ . plusEquals([5, 6, 7]), then after the call is complete, L will contain the values [7, 9, 11]. **If the lists are not of the same length, plusEquals should have no effect**.

```
a) (6 points). Fill in the plusEquals method below.
public interface ListOfInts {
       public void addLast(int i);
       public int get(int i);
       public int size();
       public void set(int i, int value);
       default public void plusEquals(ListOfInts x) { // assume x is non-null
             if (________________________){ return; }
            for (int i = 0; \frac{1}{2} = 0; \frac{1}{2} = 0.1 \frac{1}{2} = 0.1 \frac{1}{2} = 0.1 \frac{1}{2} = 0.1 \frac{1}{2} = 0.1 \frac{1}{2} = 0.1 \frac{1}{2} = 0.1 \frac{1}{2} = 0.1 \frac{1}{2} = 0.1 \frac{1}{2} = 0.1 \frac{1}{2} = 0.1 \frac{1}{2} = 0.
                   this.set(i, _____________________________________);
             }
       }
}
```
b) **(10 points).** The DLListOfInts class is an implementation of ListOfInts that stores a doubly linked list of integers, similar to your LinkedListDeque class. For a DLListOfInts, the default plusEquals method will be very slow, since it relies on get and set. Fill in the plusEquals method so that it behaves as in part a, but has a more efficient runtime, i.e. doesn't rely on get or set. You must use iteration. Assume that each list has a single sentinel node that points at itself when the list is empty, just like in lecture and in the recommended approach for proj1a.

```
public class DLListOfInts implements ListOfInts {
    public class IntNode {
        public int item;
        public IntNode next, prev;
    }
    public IntNode sentinel;
    public int size;
    @Override
    public void plusEquals(DLListOfInts x) {
        if (_______________________________________) {
 ________________________________
        }
 __________________________________
        for (IntNode p = sentinel.next; ______________; _______________) {
 ____________________________________
 ____________________________________
        }
    } ...
```

```
11
```
c) **(7 points)** The method sumOfLists given below is supposed to take an array of DLListOfInts and returns a DLListOfInts that is equal to the element-wise sum of all of the lists. For example if the array contains three lists that hold [2, 2, 2], [1, 2, 3], and [3, 3, 3], respectively, the method should return a DLListOfInts that contains [6, 7, 8]. The method should be non-destructive.

```
public class PartC {
     /** Non-destructively computes the sum of the given lists. Assumes
        * that all lists are of the same length and that none are null. */
     public static DLListOfInts sumOfLists(DLListOfInts[] lists) {
         ListOfInts result = lists[0];
         for (int i = 1; i < lists.length; i += 1) {
              result.plusEquals(lists[i]);
          }
          return result;
     }
}
```
What mistakes (if any) are there in sumOfLists? Note: The fact that the method makes the listed assumptions ("all lists are of the same length and none are null") is not a mistake, it's an assumption.

**8. PNH (0 points).** What two catastrophic events are believed to be responsible for the creation of almost all of the gold on the earth?